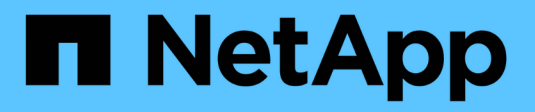

### **Présentation de la LIF** ONTAP 9

NetApp April 24, 2024

This PDF was generated from https://docs.netapp.com/frfr/ontap/networking/configure\_lifs\_@cluster\_administrators\_only@\_overview.html on April 24, 2024. Always check docs.netapp.com for the latest.

# **Sommaire**

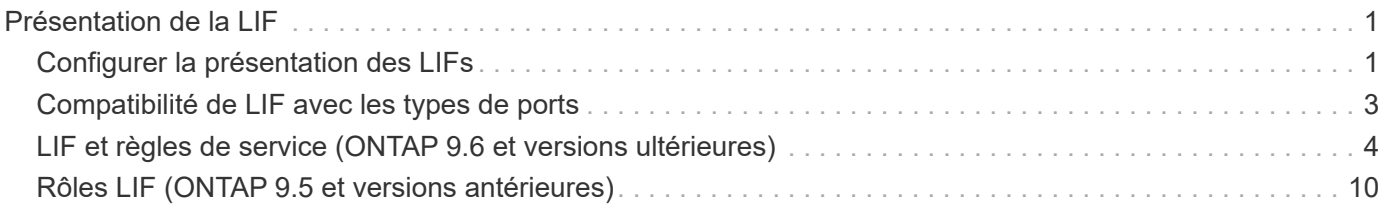

# <span id="page-2-0"></span>**Présentation de la LIF**

## <span id="page-2-1"></span>**Configurer la présentation des LIFs**

Une LIF (Logical interface) représente un point d'accès réseau à un nœud du cluster. Vous pouvez configurer les LIF sur les ports sur lesquels le cluster envoie et reçoit des communications sur le réseau.

Un administrateur de cluster peut créer, afficher, modifier, migrer, restaurer, Ou supprimez les LIFs. Un administrateur SVM ne peut afficher que les LIFs associées à la SVM.

Une LIF est une adresse IP ou un WWPN qui présente des caractéristiques associées, telles qu'une politique de service, un port d'accueil, un nœud de rattachement, une liste de ports à basculer et une politique de parefeu. Vous pouvez configurer les LIF sur les ports sur lesquels le cluster envoie et reçoit des communications sur le réseau.

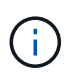

Depuis ONTAP 9.10.1, les politiques de pare-feu sont obsolètes et intégralement remplacées par les politiques de service de LIF. Pour plus d'informations, voir ["Configuration des politiques](https://docs.netapp.com/fr-fr/ontap/networking/configure_firewall_policies_for_lifs.html) [de pare-feu pour les LIF".](https://docs.netapp.com/fr-fr/ontap/networking/configure_firewall_policies_for_lifs.html)

Les LIFs peuvent être hébergées sur les ports suivants :

- Ports physiques ne faisant pas partie de groupes d'interfaces
- Groupes d'interface
- VLAN
- Ports physiques ou groupes d'interfaces qui hébergent des VLAN
- Ports VIP (Virtual IP

Depuis ONTAP 9.5, les LIFs VIP sont prises en charge et hébergées sur des ports VIP.

Lors de la configuration des protocoles SAN tels que FC sur une LIF, ils seront associés à un WWPN.

#### ["Administration SAN"](https://docs.netapp.com/fr-fr/ontap/san-admin/index.html)

La figure suivante illustre la hiérarchie de ports dans un système ONTAP :

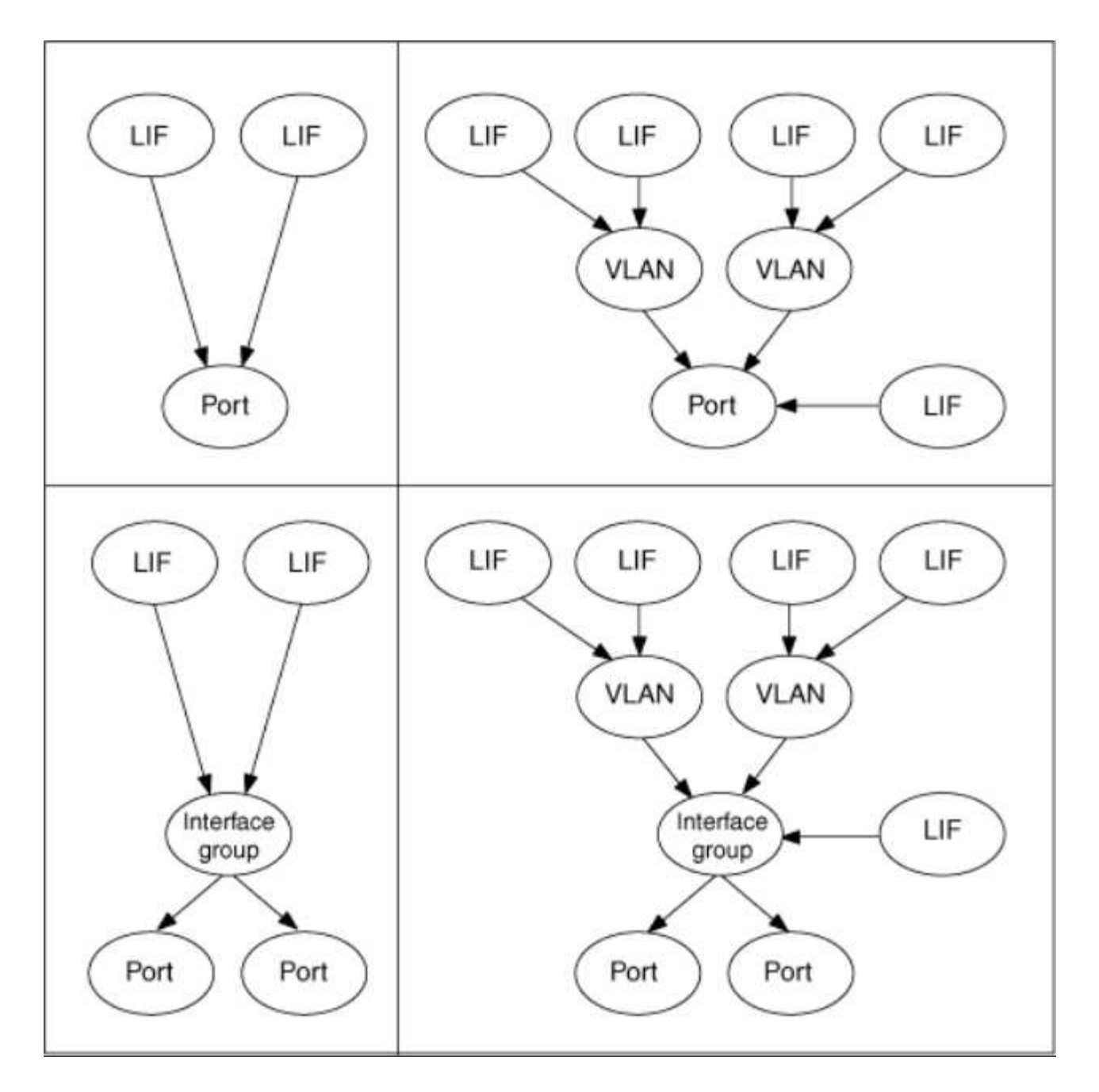

#### **Basculement et rétablissement de LIF**

Un basculement de LIF se produit lorsqu'une LIF se déplace de son nœud ou port de rattachement vers le nœud ou le port HA Partner. Un basculement de LIF peut être déclenché automatiquement par ONTAP ou manuellement par un administrateur du cluster pour certains événements, tels qu'un lien Ethernet physique en panne ou un nœud qui dévie du quorum de la base de données répliquée (RDB). Lorsqu'un basculement de LIF se produit, ONTAP continue son fonctionnement normal sur le nœud partenaire jusqu'à ce que la raison du basculement soit résolue. Lorsque le nœud ou le port de rattachement retrouve sa santé, la LIF est reconvertie du partenaire HA en nœud ou port de rattachement. Ce retour s'appelle un retour.

Pour le basculement et le rétablissement LIF, les ports de chaque nœud doivent appartenir au même broadcast domain. Pour vérifier que les ports appropriés de chaque nœud appartiennent au même broadcast domain, consultez les documents suivants :

• ONTAP 9.8 et versions ultérieures : ["Réparation de l'accessibilité de l'orifice"](https://docs.netapp.com/fr-fr/ontap/networking/repair_port_reachability.html)

• ONTAP 9.7 et versions antérieures : ["Ajouter ou supprimer des ports d'un broadcast domain"](https://docs.netapp.com/fr-fr/ontap/networking/add_or_remove_ports_from_a_broadcast_domain97.html)

Pour les LIF avec basculement LIF activé (automatiquement ou manuellement), les points suivants s'appliquent :

- Pour les LIF utilisant une policy de service de données, vous pouvez vérifier les restrictions de failoverpolicy :
	- ONTAP 9.6 et versions ultérieures : ["LIF et politiques de services dans ONTAP 9.6 et versions](#page-5-0) [ultérieures"](#page-5-0)
	- ONTAP 9.5 et versions antérieures : ["Rôles LIF dans ONTAP 9.5 et versions antérieures"](#page-11-0)
- La restauration automatique des LIF se produit lorsque la restauration automatique est définie sur true Et lorsque le port de attache de la LIF est sain et peut héberger la LIF.
- En cas de basculement de nœud planifié ou non planifié, la LIF sur le nœud repris bascule vers le partenaire haute disponibilité. Le port sur lequel la LIF tombe en panne est déterminé par vif Manager.
- Une fois le basculement terminé, le LIF fonctionne normalement.
- Lorsqu'un rétablissement est initié, la LIF retourne à son nœud et port de rattachement, si la restauration automatique est définie sur true.
- Lorsqu'une liaison ethernet est indisponible sur un port hébergeant une ou plusieurs LIF, vif Manager migre les LIFs du port DOWN vers un autre port du même broadcast domain. Le nouveau port peut se trouver sur le même nœud ou sur son partenaire HA. Une fois la liaison restaurée et si la restauration automatique est définie sur true, Le vif Manager restaure les LIF sur leur nœud de rattachement et leur port de rattachement.
- Lorsqu'un nœud quitte le quorum RDB (Replicated database), il migre les LIF du nœud de quorum vers son partenaire haute disponibilité. Une fois que le nœud revient au quorum et que la restauration automatique est définie sur true, Le vif Manager restaure les LIF sur leur nœud de rattachement et leur port de rattachement.

## <span id="page-4-0"></span>**Compatibilité de LIF avec les types de ports**

Les LIF peuvent présenter des caractéristiques différentes pour prendre en charge différents types de ports.

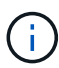

Lorsque les LIF intercluster et de gestion sont configurées dans le même sous-réseau, le trafic de gestion peut être bloqué par un pare-feu externe et les connexions AutoSupport et NTP peuvent tomber en panne. Vous pouvez restaurer le système en exécutant le network interface modify -vserver *vserver name* -lif *intercluster LIF* -status -admin up | down Commande pour basculer le LIF intercluster. Cependant, vous devez définir la LIF intercluster et la LIF de gestion dans différents sous-réseaux pour éviter ce problème.

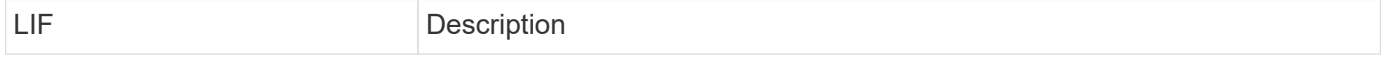

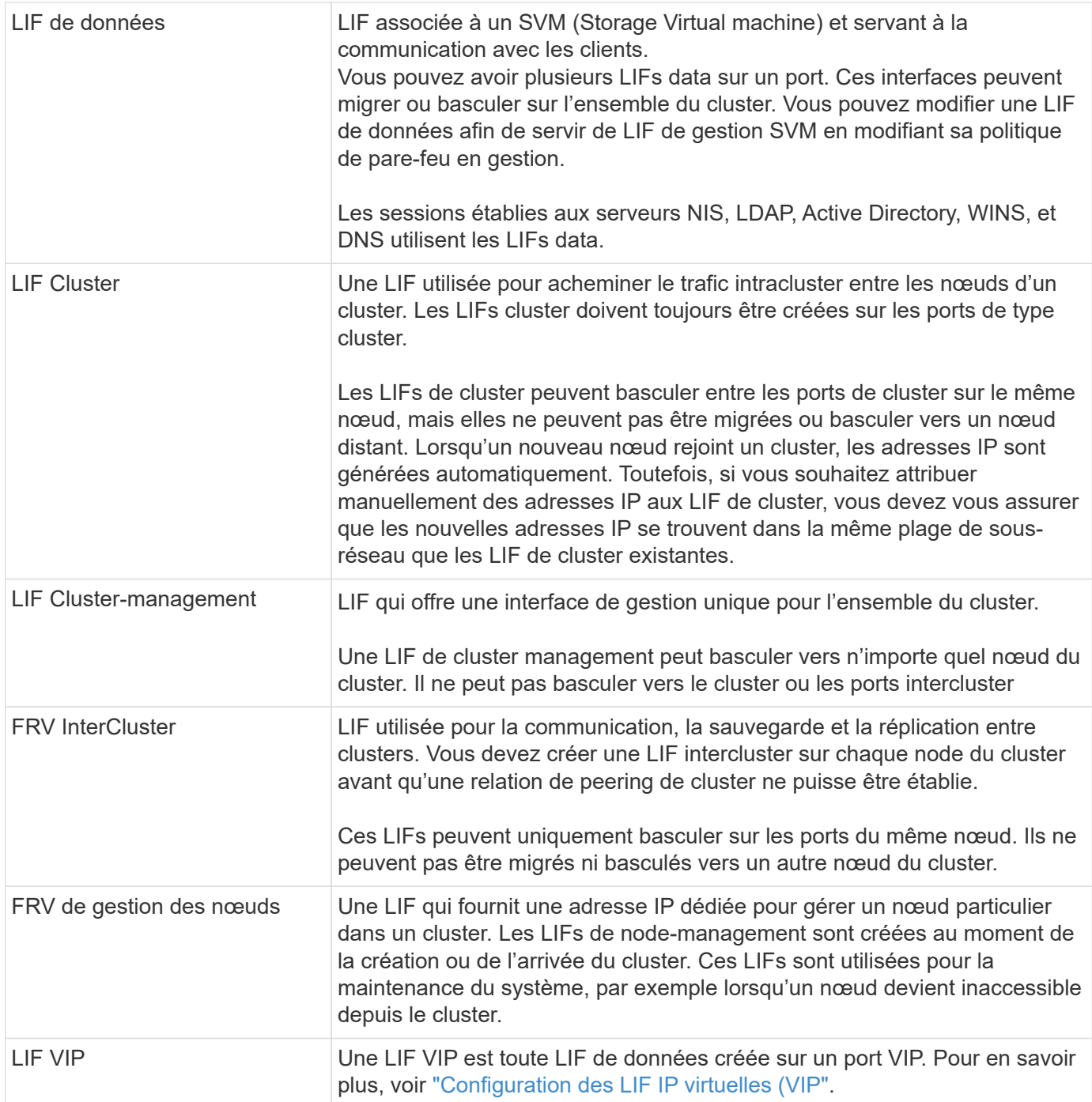

## <span id="page-5-0"></span>**LIF et règles de service (ONTAP 9.6 et versions ultérieures)**

Vous pouvez attribuer des politiques de service (au lieu de rôles LIF ou de politiques de pare-feu) aux LIF qui déterminent le type de trafic pris en charge pour les LIF. Les stratégies de service définissent une collection de services réseau prise en charge par une LIF. ONTAP fournit un ensemble de règles de service intégrées qui peuvent être associées à une LIF.

Vous pouvez afficher les stratégies de service et leurs détails à l'aide de la commande suivante : network interface service-policy show

Les fonctionnalités qui ne sont pas liées à un service spécifique utiliseront un comportement défini par le système pour sélectionner les LIFs pour les connexions sortantes.

#### **Règles de service pour les SVM système**

Le SVM d'administration et tout SVM système contiennent des politiques de service qui peuvent être utilisées pour les LIF au sein de ce SVM, y compris les LIFs de type management et intercluster. Ces règles sont automatiquement créées par le système lorsqu'un IPspace est créé.

Le tableau suivant répertorie les règles intégrées pour les LIF dans les SVM système à partir de ONTAP 9.12.1. Pour les autres versions, afficher les politiques de service et leurs détails à l'aide de la commande suivante :

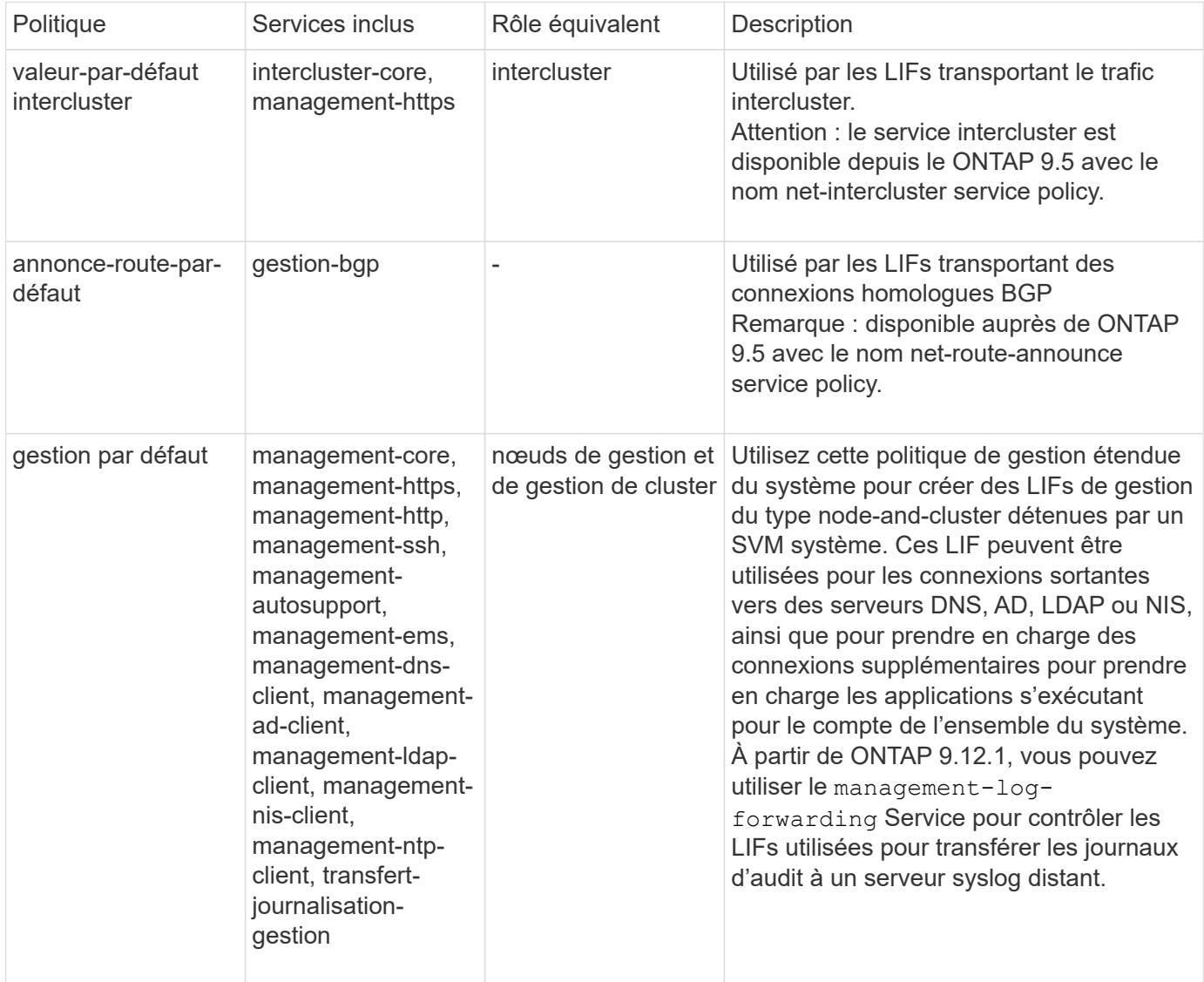

network interface service-policy show

Le tableau suivant répertorie les services que les LIFs peuvent utiliser sur un SVM système à partir de ONTAP 9.11.1 :

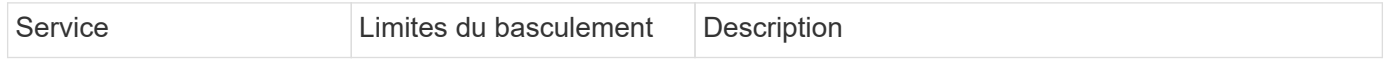

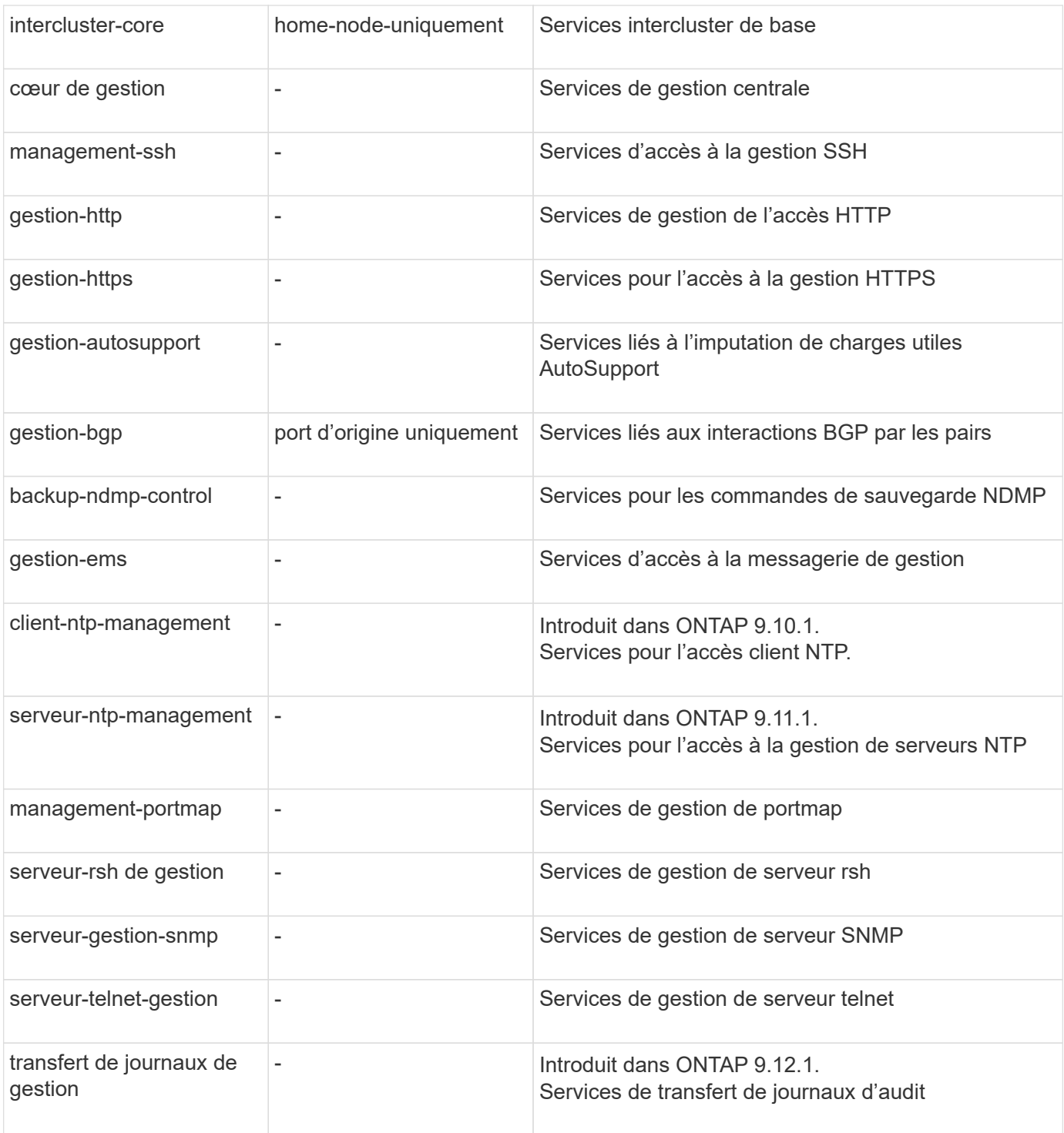

#### **Règles de service pour les SVM de données**

Tous les SVM de données contiennent des règles de service qui peuvent être utilisées par les LIF de ce SVM.

Le tableau suivant répertorie les règles intégrées pour les LIF dans des SVM de données à partir de ONTAP 9.11.1. Pour les autres versions, afficher les politiques de service et leurs détails à l'aide de la commande suivante :

network interface service-policy show

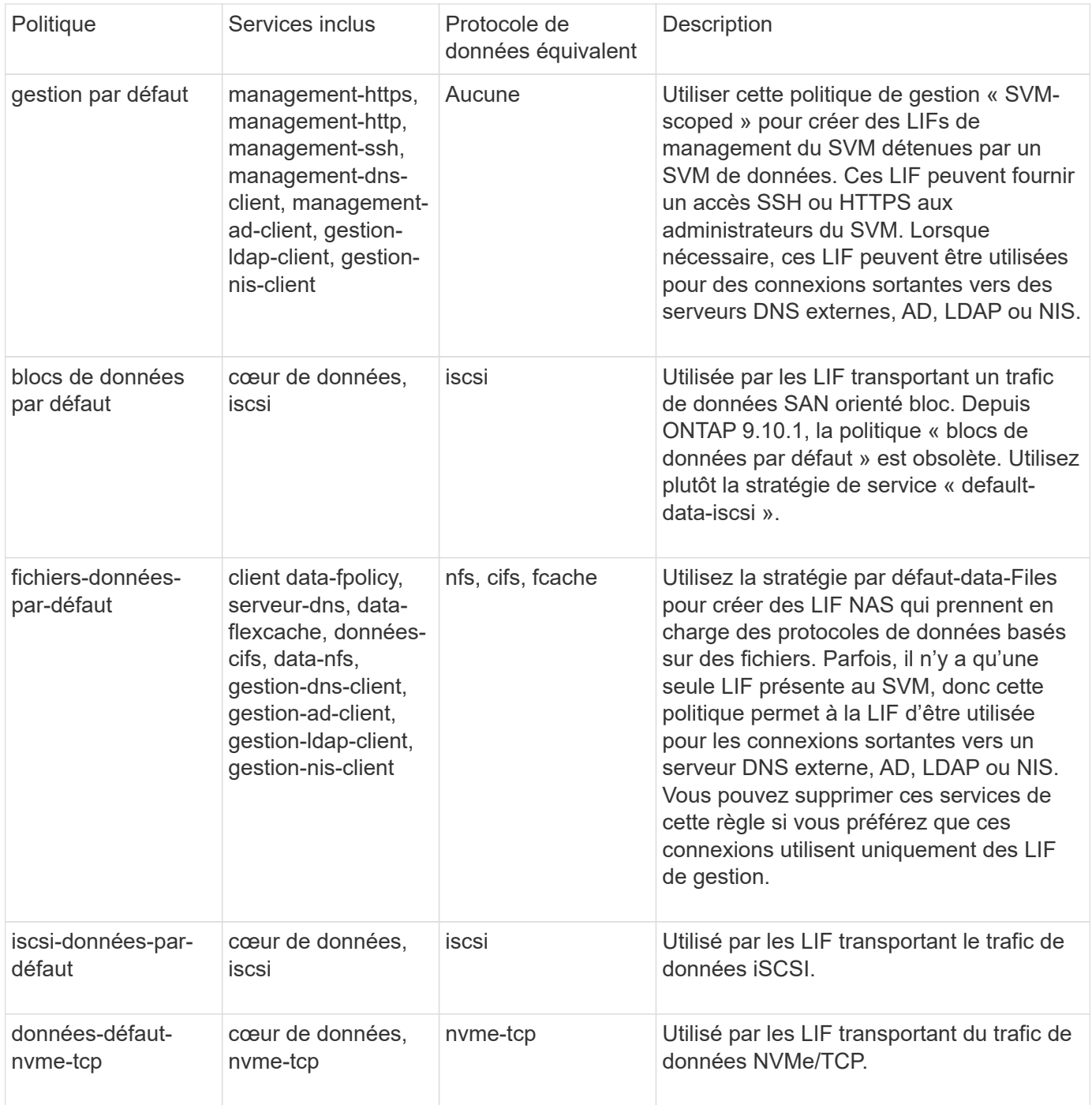

Le tableau suivant répertorie les services qui peuvent être utilisés sur un SVM de données et les restrictions que chaque service impose à la politique de basculement d'une LIF à partir de ONTAP 9.11.1 :

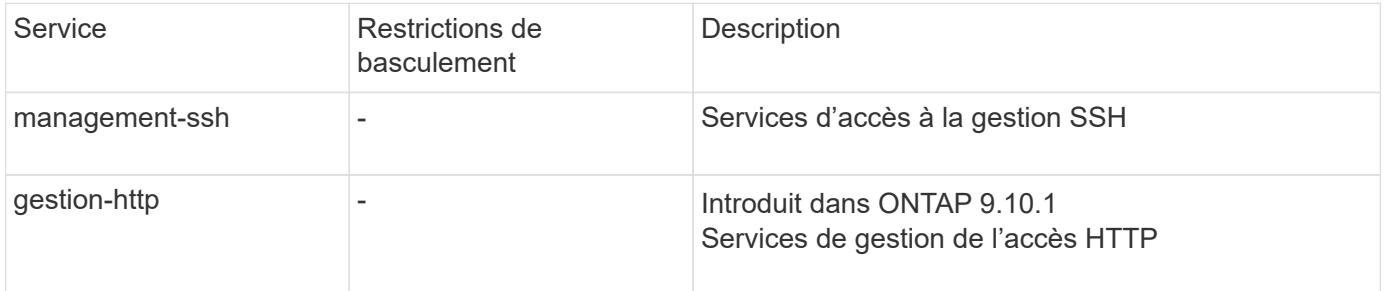

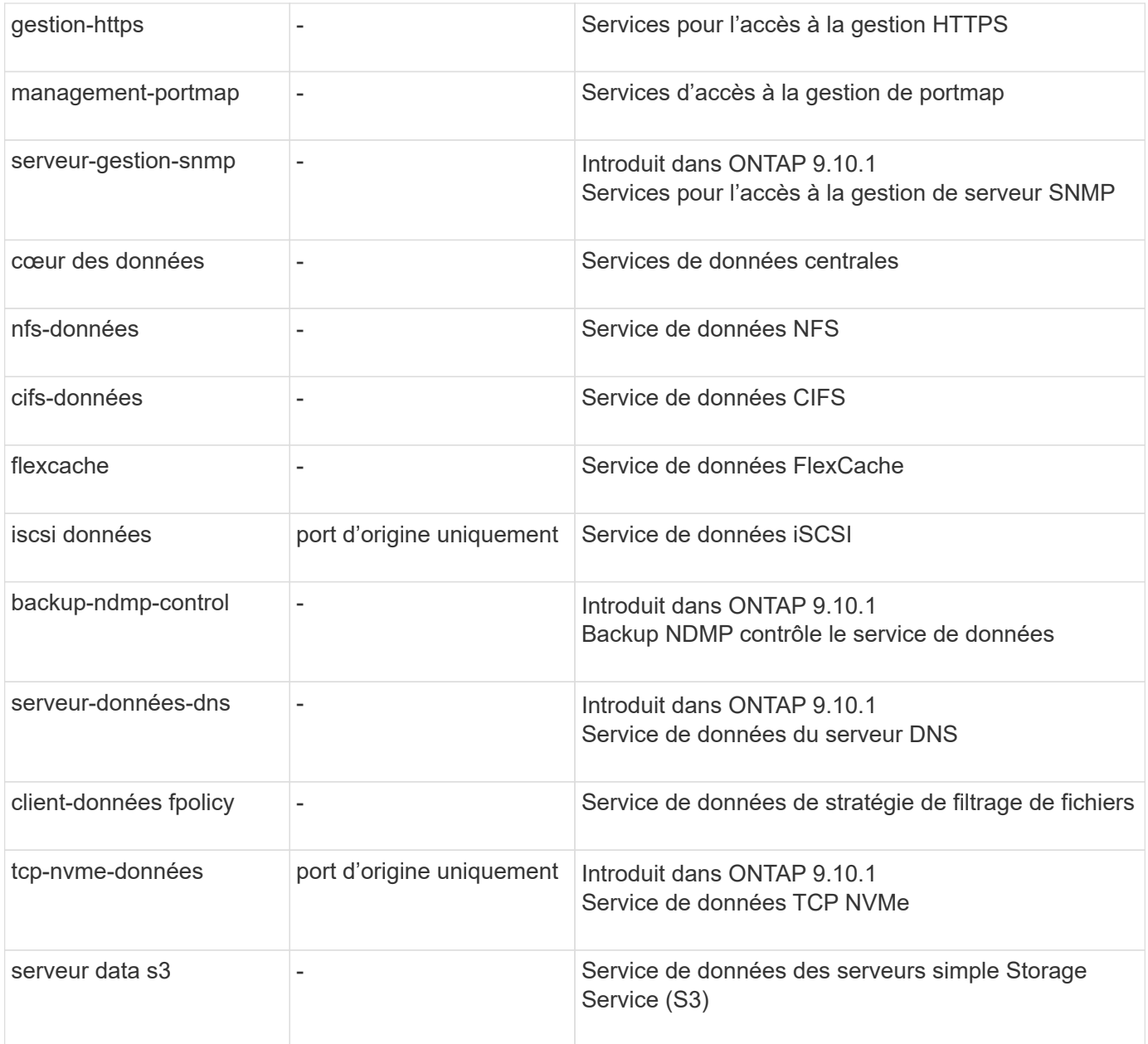

Vous devez savoir comment les règles de service sont attribuées aux LIF dans les SVM de données :

- Lorsqu'un SVM de données est créé avec une liste de services de données, les règles de service « fichiers de données par défaut » et « blocs de données par défaut » intégrées à ce SVM sont créées à l'aide des services spécifiés.
- Si un SVM de données est créé sans spécifier une liste de services de données, les règles de service « fichiers de données par défaut » et « blocs de données par défaut » intégrées à ce SVM sont créées à l'aide d'une liste de services de données par défaut.

La liste des services de données par défaut comprend les services iSCSI, NFS, NVMe, SMB et FlexCache.

- Lorsqu'une LIF est créée avec une liste de protocoles de données, une politique de service équivalente aux protocoles de données spécifiés est assignée à la LIF.
- Si aucune stratégie de service équivalente n'existe, une stratégie de service personnalisée est créée.
- Lorsqu'une LIF est créée sans une policy de service ou une liste de protocoles de données, la politique de service default-data-Files est assignée à la LIF par défaut.

### **Service Data-core**

Le service « Data-core » permet à des composants qui utilisaient auparavant les LIF avec le rôle de données de fonctionner comme prévu sur les clusters mis à niveau pour gérer les LIF à l'aide de politiques de service plutôt que de rôles LIF (qui sont obsolètes dans ONTAP 9.6).

La spécification data-core en tant que service n'ouvre aucun port du pare-feu, mais le service doit être inclus dans toute politique de service d'un SVM de données. Par exemple, la règle de service Default-data-Files contient les services suivants par défaut :

- cœur des données
- nfs-données
- cifs-données
- flexcache

Le service « data-core » doit être inclus dans la règle afin de garantir que toutes les applications utilisant la LIF comme prévu, mais que les trois autres services peuvent être supprimés, si nécessaire.

### **Service LIF côté client**

Depuis ONTAP 9.10.1, ONTAP fournit des services LIF côté client pour de nombreuses applications. Ces services permettent de contrôler les LIFs utilisées pour les connexions sortantes pour le compte de chaque application.

Les nouveaux services suivants permettent aux administrateurs de contrôler la liste des LIF utilisées comme adresses source pour certaines applications.

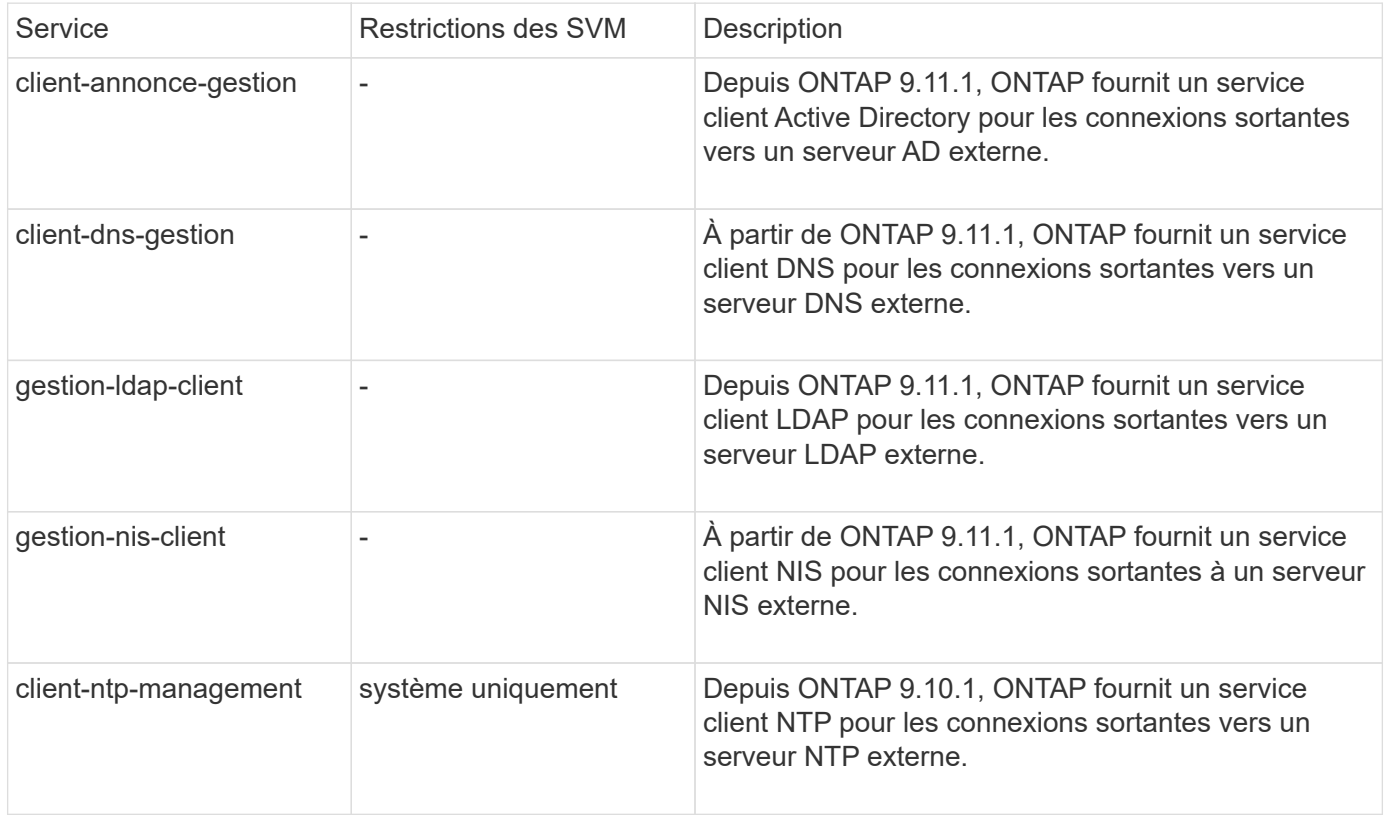

Chacun des services est automatiquement inclus dans certaines règles de service intégrées, mais les administrateurs peuvent les supprimer des règles intégrées ou les ajouter à des règles personnalisées afin de contrôler les LIF utilisées pour les connexions sortantes pour le compte de chaque application.

# <span id="page-11-0"></span>**Rôles LIF (ONTAP 9.5 et versions antérieures)**

Les LIF avec des rôles différents ont des caractéristiques différentes. Un rôle LIF détermine le type de trafic pris en charge via l'interface, ainsi que les règles de basculement qui s'appliquent, les restrictions de pare-feu en place, la sécurité, l'équilibrage de la charge et le comportement de routage pour chaque LIF. Une LIF peut avoir l'un des rôles suivants : cluster, gestion du cluster, données, intercluster, node management, et undef (non défini). Le rôle undef est utilisé pour les LIF BGP.

Depuis la version ONTAP 9.6, les rôles LIF sont obsolètes. Vous devez définir des stratégies de service pour les LIF au lieu d'un rôle. Il n'est pas nécessaire de spécifier un rôle LIF lors de la création d'une LIF avec une policy de services.

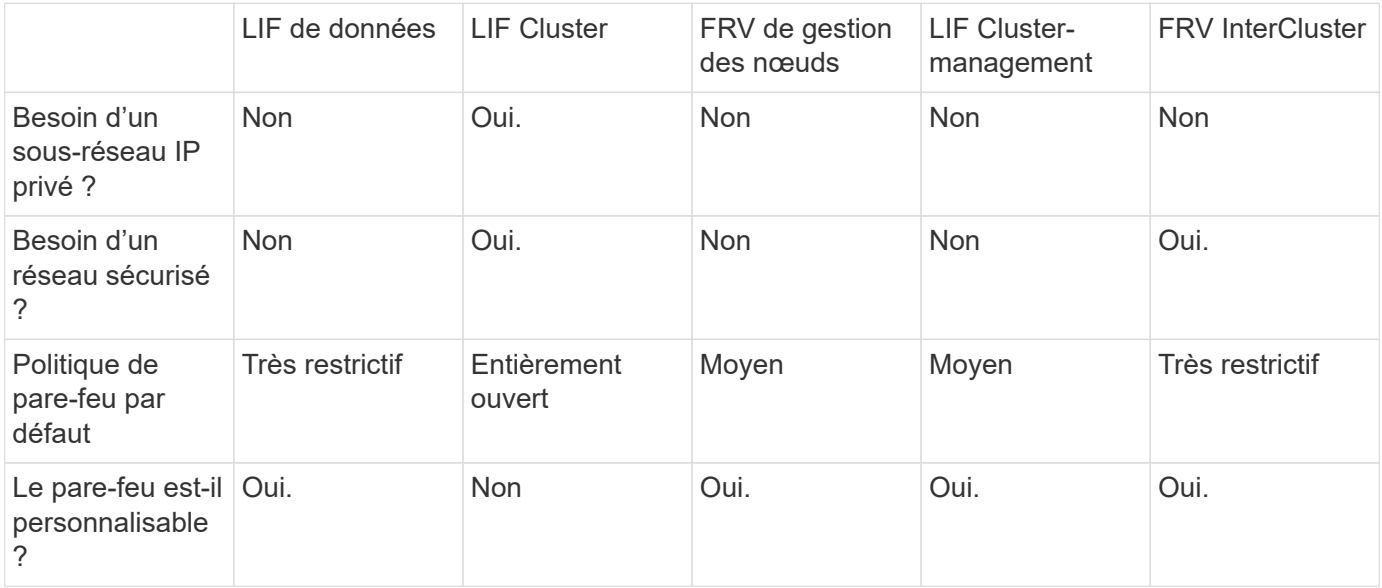

### **Sécurité de LIF**

### **Le basculement de LIF**

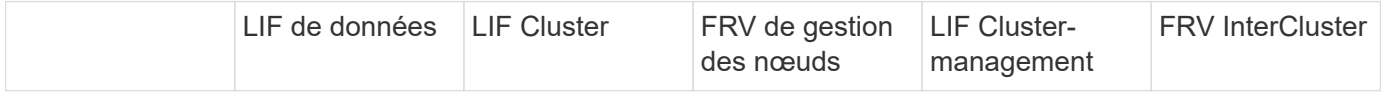

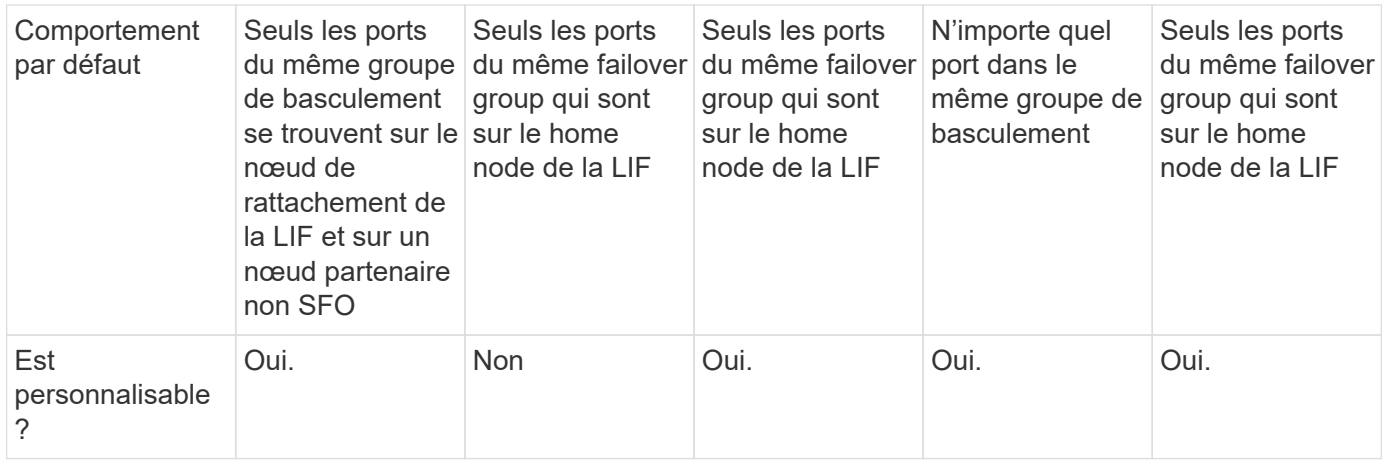

### **Routage de LIF**

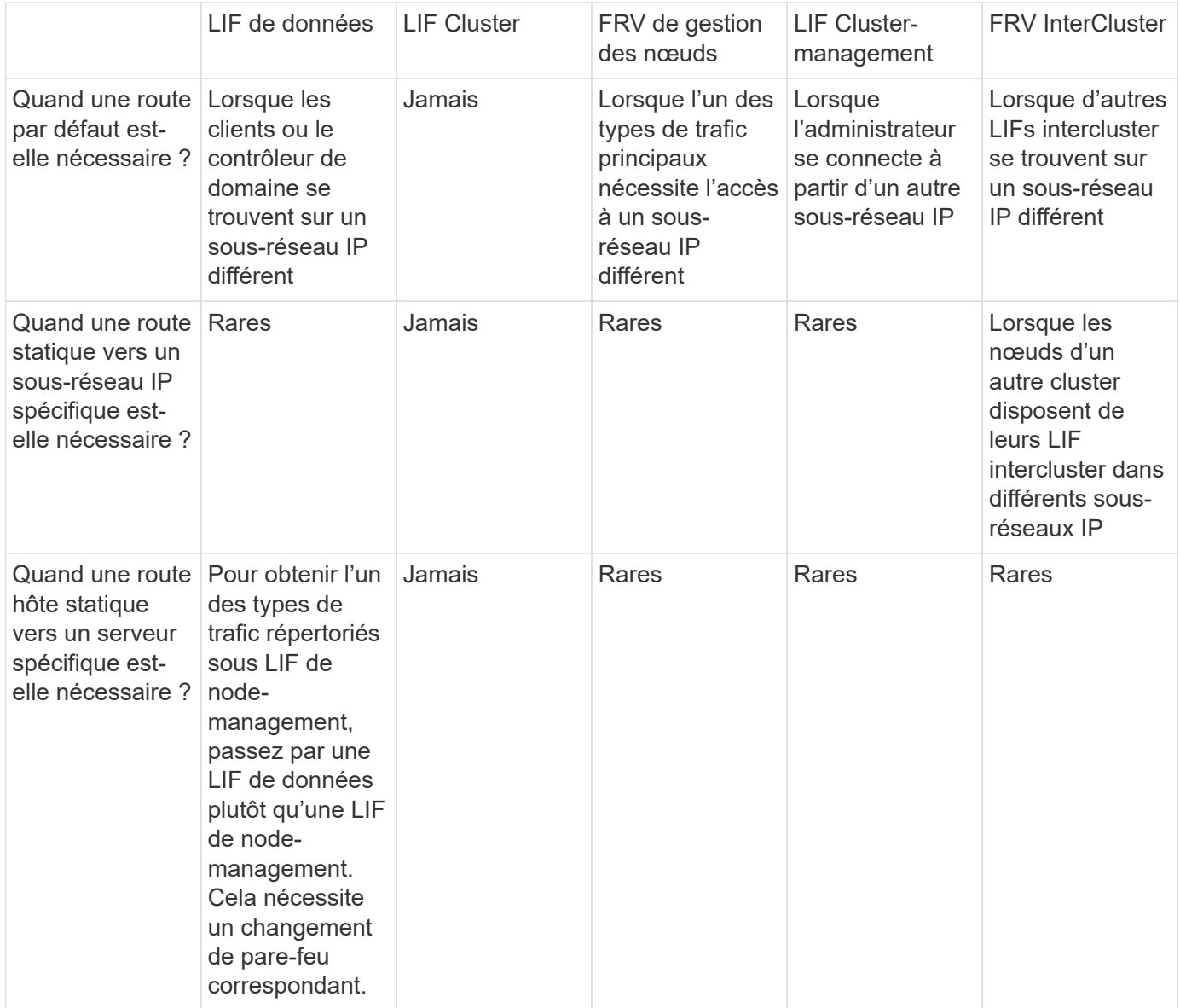

### **Rééquilibrage LIF**

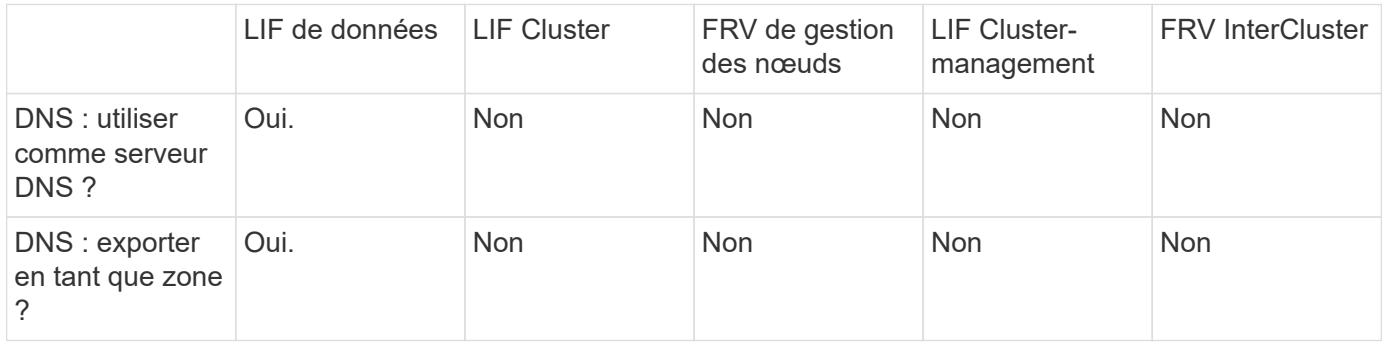

### **Types de trafic principaux LIF**

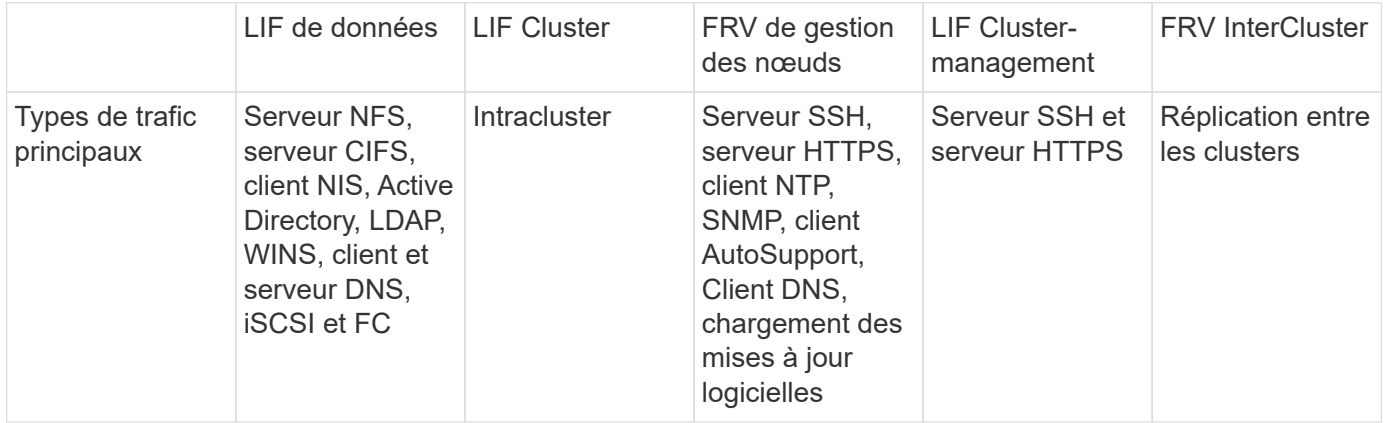

#### **Informations sur le copyright**

Copyright © 2024 NetApp, Inc. Tous droits réservés. Imprimé aux États-Unis. Aucune partie de ce document protégé par copyright ne peut être reproduite sous quelque forme que ce soit ou selon quelque méthode que ce soit (graphique, électronique ou mécanique, notamment par photocopie, enregistrement ou stockage dans un système de récupération électronique) sans l'autorisation écrite préalable du détenteur du droit de copyright.

Les logiciels dérivés des éléments NetApp protégés par copyright sont soumis à la licence et à l'avis de nonresponsabilité suivants :

CE LOGICIEL EST FOURNI PAR NETAPP « EN L'ÉTAT » ET SANS GARANTIES EXPRESSES OU TACITES, Y COMPRIS LES GARANTIES TACITES DE QUALITÉ MARCHANDE ET D'ADÉQUATION À UN USAGE PARTICULIER, QUI SONT EXCLUES PAR LES PRÉSENTES. EN AUCUN CAS NETAPP NE SERA TENU POUR RESPONSABLE DE DOMMAGES DIRECTS, INDIRECTS, ACCESSOIRES, PARTICULIERS OU EXEMPLAIRES (Y COMPRIS L'ACHAT DE BIENS ET DE SERVICES DE SUBSTITUTION, LA PERTE DE JOUISSANCE, DE DONNÉES OU DE PROFITS, OU L'INTERRUPTION D'ACTIVITÉ), QUELLES QU'EN SOIENT LA CAUSE ET LA DOCTRINE DE RESPONSABILITÉ, QU'IL S'AGISSE DE RESPONSABILITÉ CONTRACTUELLE, STRICTE OU DÉLICTUELLE (Y COMPRIS LA NÉGLIGENCE OU AUTRE) DÉCOULANT DE L'UTILISATION DE CE LOGICIEL, MÊME SI LA SOCIÉTÉ A ÉTÉ INFORMÉE DE LA POSSIBILITÉ DE TELS DOMMAGES.

NetApp se réserve le droit de modifier les produits décrits dans le présent document à tout moment et sans préavis. NetApp décline toute responsabilité découlant de l'utilisation des produits décrits dans le présent document, sauf accord explicite écrit de NetApp. L'utilisation ou l'achat de ce produit ne concède pas de licence dans le cadre de droits de brevet, de droits de marque commerciale ou de tout autre droit de propriété intellectuelle de NetApp.

Le produit décrit dans ce manuel peut être protégé par un ou plusieurs brevets américains, étrangers ou par une demande en attente.

LÉGENDE DE RESTRICTION DES DROITS : L'utilisation, la duplication ou la divulgation par le gouvernement sont sujettes aux restrictions énoncées dans le sous-paragraphe (b)(3) de la clause Rights in Technical Data-Noncommercial Items du DFARS 252.227-7013 (février 2014) et du FAR 52.227-19 (décembre 2007).

Les données contenues dans les présentes se rapportent à un produit et/ou service commercial (tel que défini par la clause FAR 2.101). Il s'agit de données propriétaires de NetApp, Inc. Toutes les données techniques et tous les logiciels fournis par NetApp en vertu du présent Accord sont à caractère commercial et ont été exclusivement développés à l'aide de fonds privés. Le gouvernement des États-Unis dispose d'une licence limitée irrévocable, non exclusive, non cessible, non transférable et mondiale. Cette licence lui permet d'utiliser uniquement les données relatives au contrat du gouvernement des États-Unis d'après lequel les données lui ont été fournies ou celles qui sont nécessaires à son exécution. Sauf dispositions contraires énoncées dans les présentes, l'utilisation, la divulgation, la reproduction, la modification, l'exécution, l'affichage des données sont interdits sans avoir obtenu le consentement écrit préalable de NetApp, Inc. Les droits de licences du Département de la Défense du gouvernement des États-Unis se limitent aux droits identifiés par la clause 252.227-7015(b) du DFARS (février 2014).

#### **Informations sur les marques commerciales**

NETAPP, le logo NETAPP et les marques citées sur le site<http://www.netapp.com/TM>sont des marques déposées ou des marques commerciales de NetApp, Inc. Les autres noms de marques et de produits sont des marques commerciales de leurs propriétaires respectifs.